**Tulostuslaatuopas** Sivu 1/16

# **Tulostuslaatuopas**

### **Merkkien reunat ovat rosoiset tai epätasaiset.**

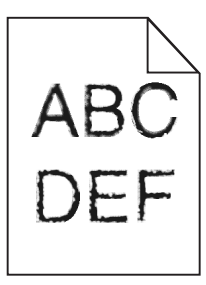

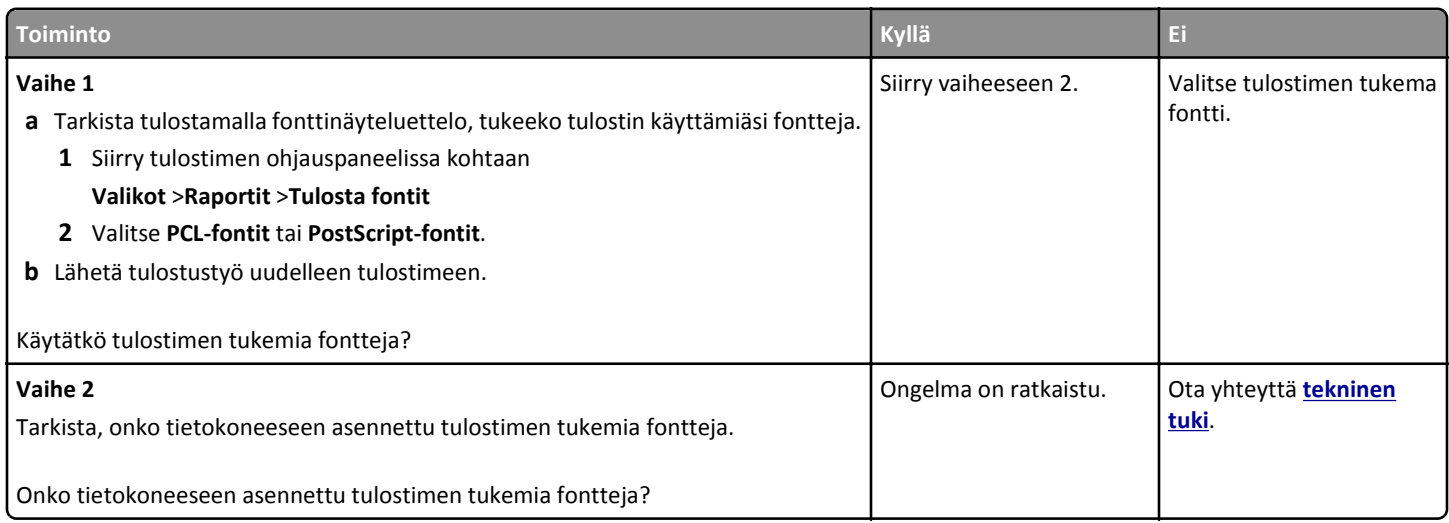

#### **Leikkautuneita sivuja tai kuvia**

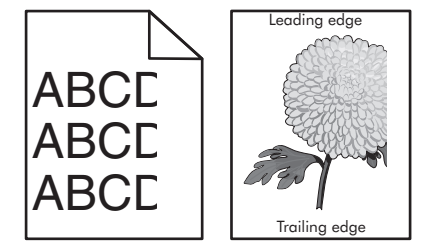

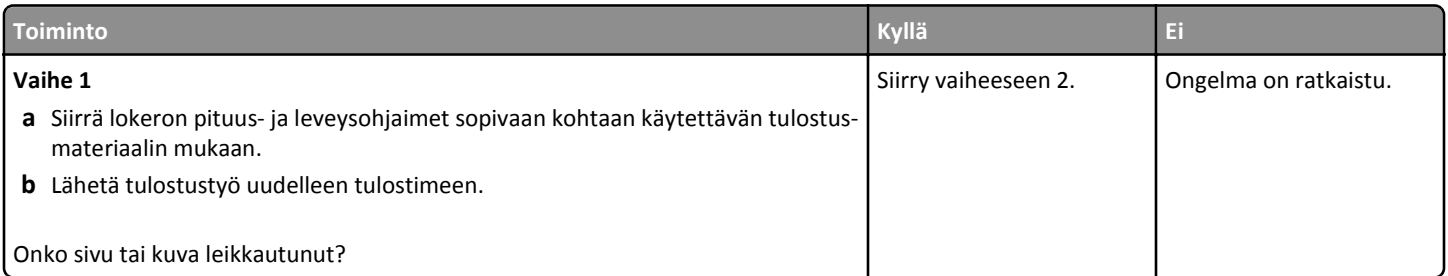

**Tulostuslaatuopas** Si

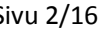

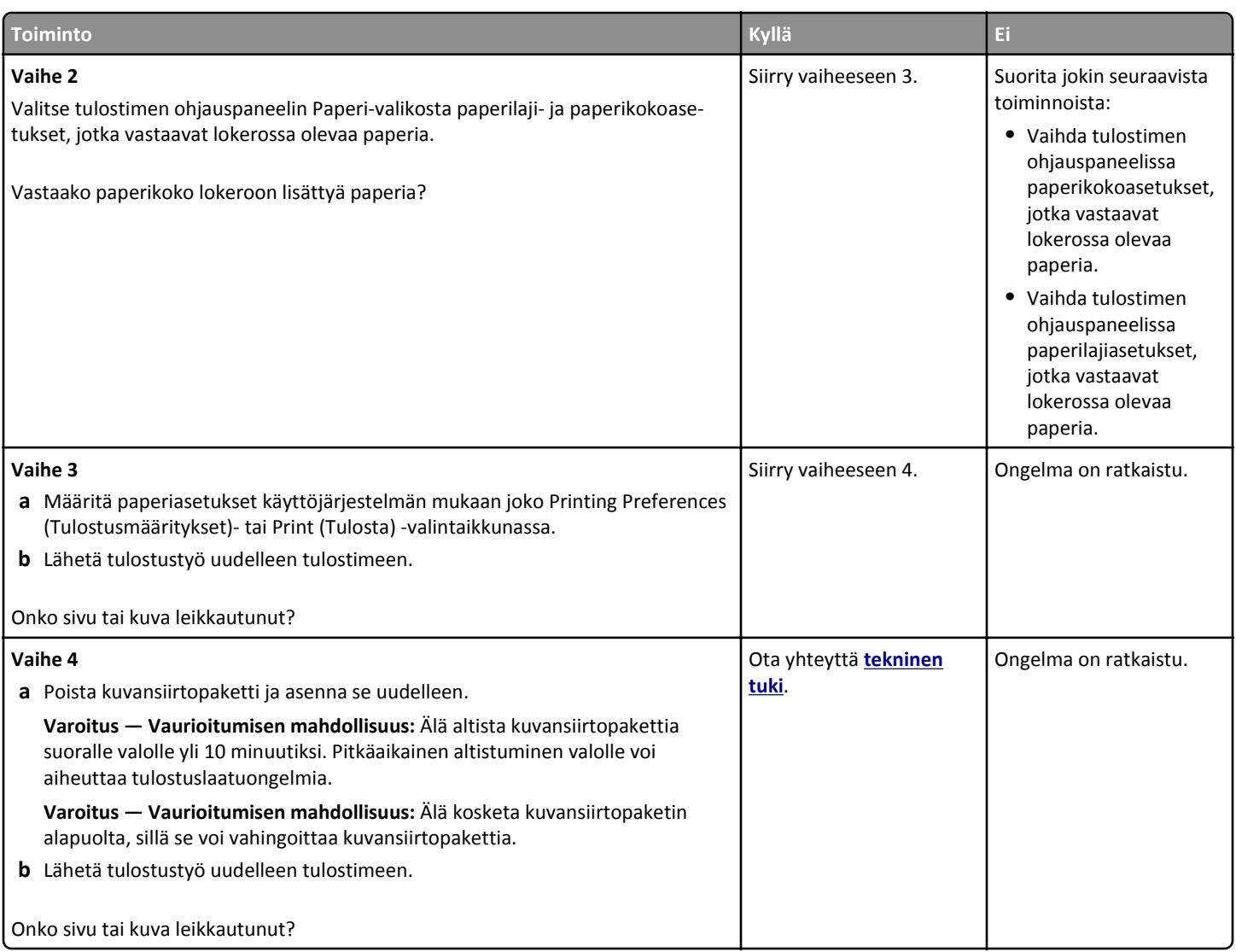

#### **Tausta on harmaa**

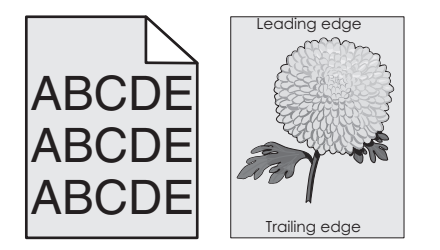

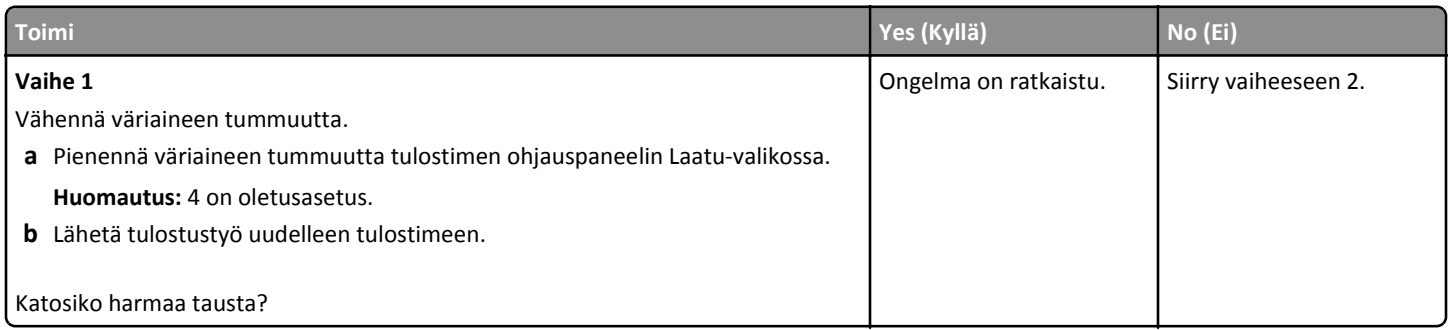

**Tulostuslaatuopas** Sivu 3/16

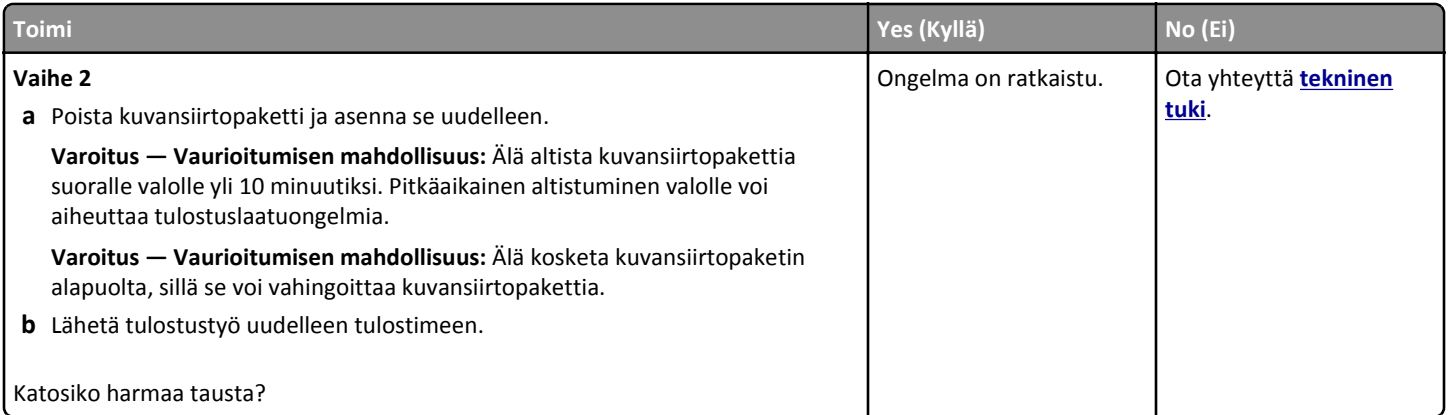

# **Tulosteissa on vaaka-aukkoja**

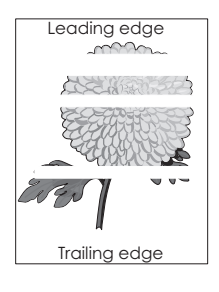

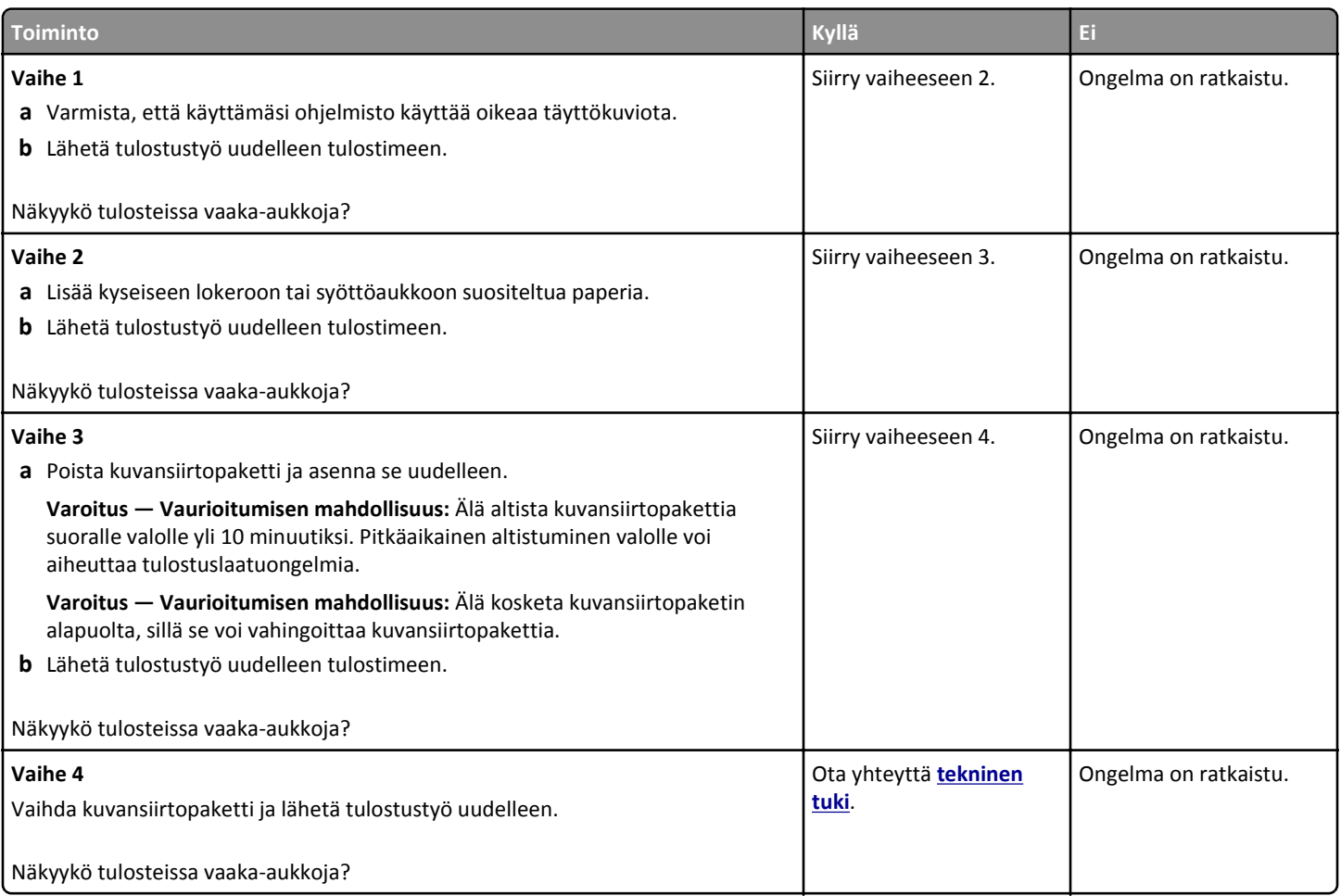

**Tulostuslaatuopas** Sivu 4/16

### **Väärät marginaalit tulosteissa**

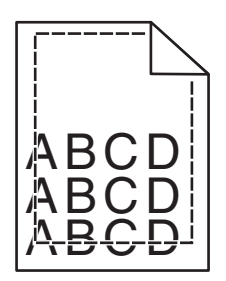

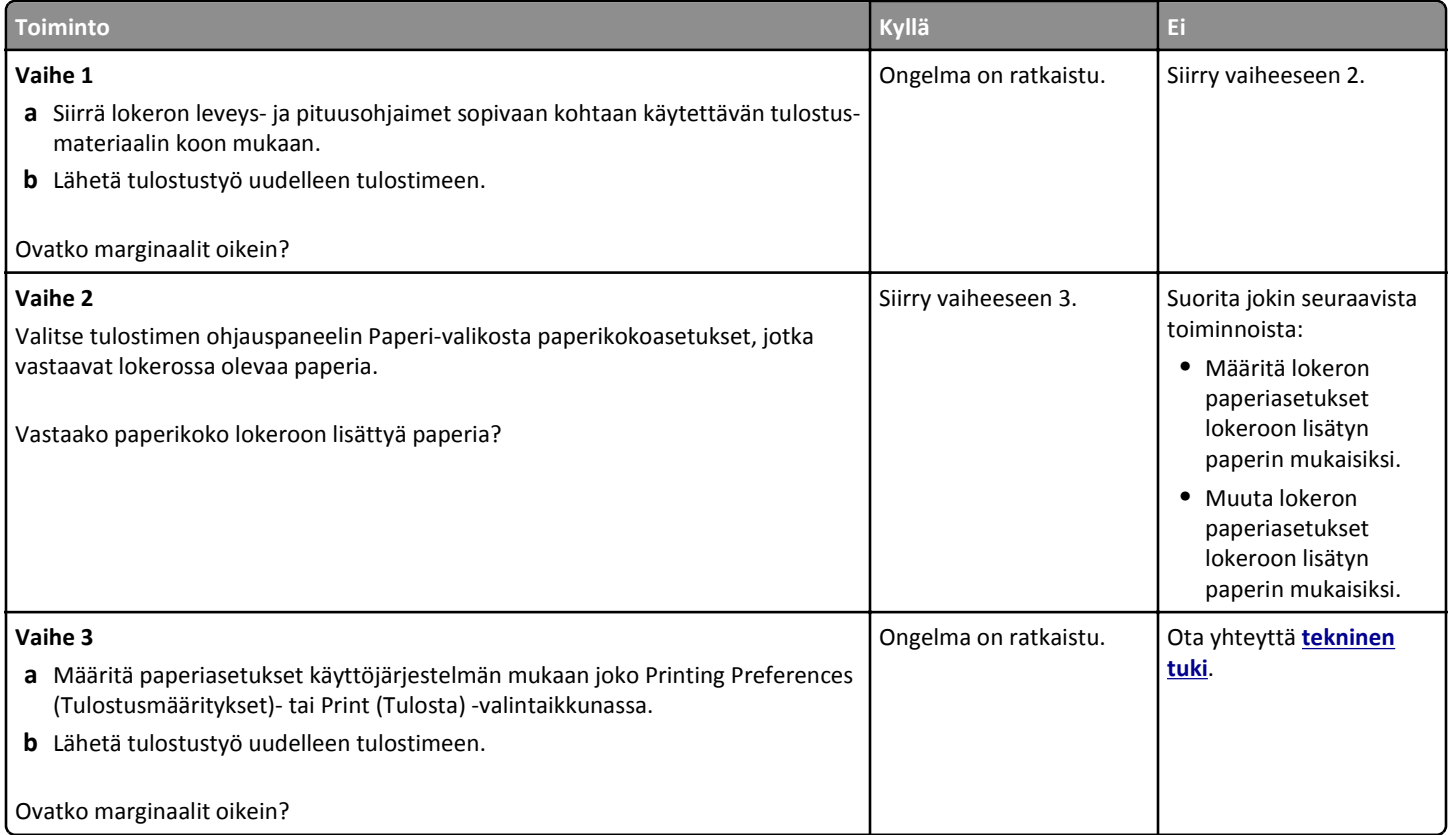

# **Paperin käpristyminen**

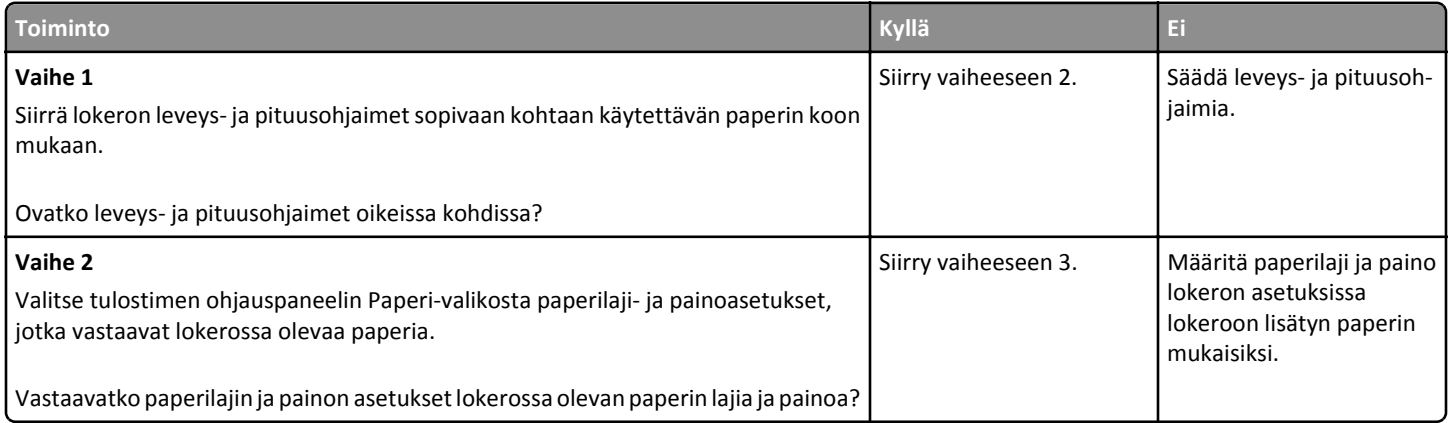

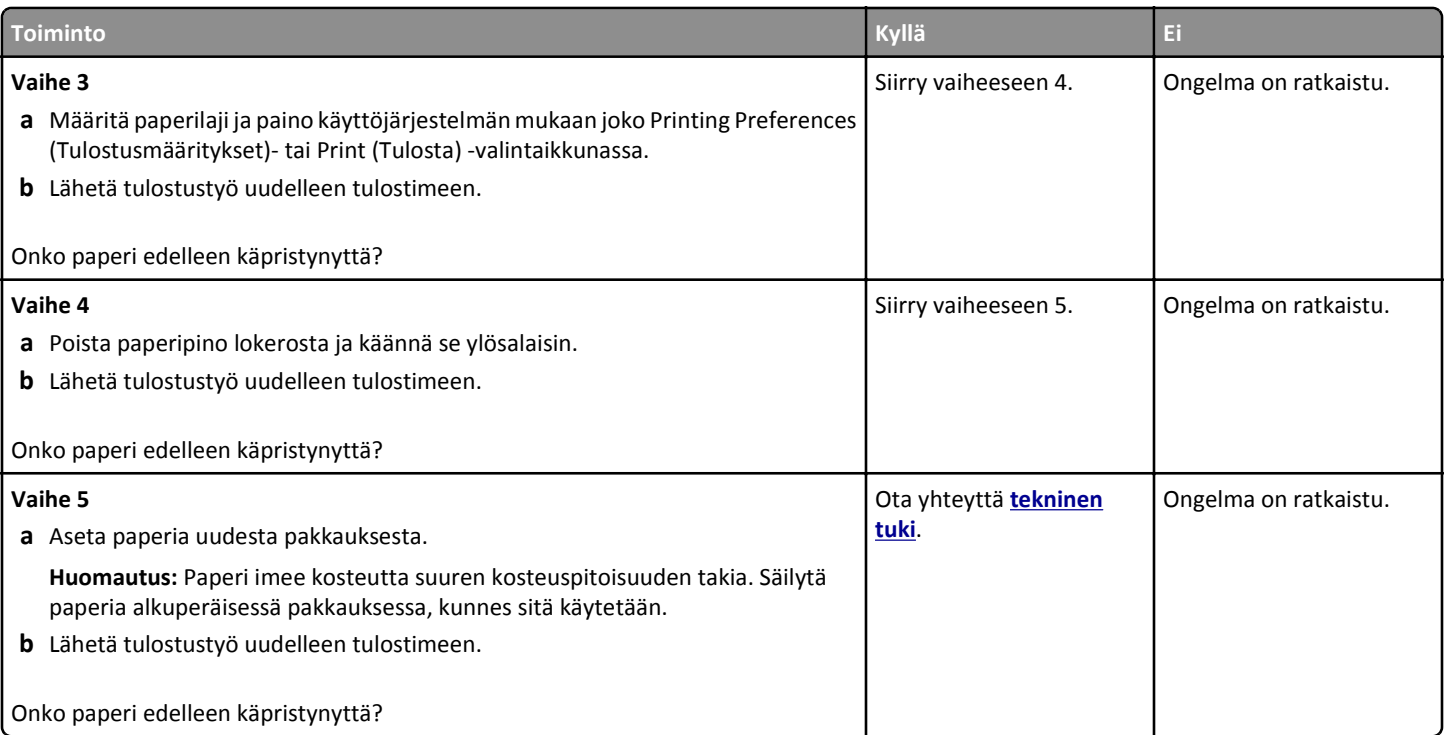

# **Epätasainen tulostusjälki**

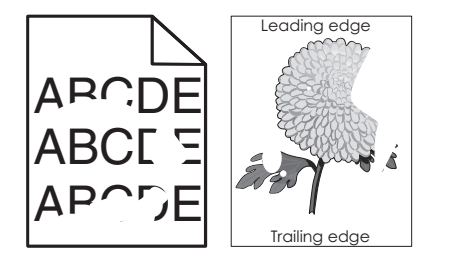

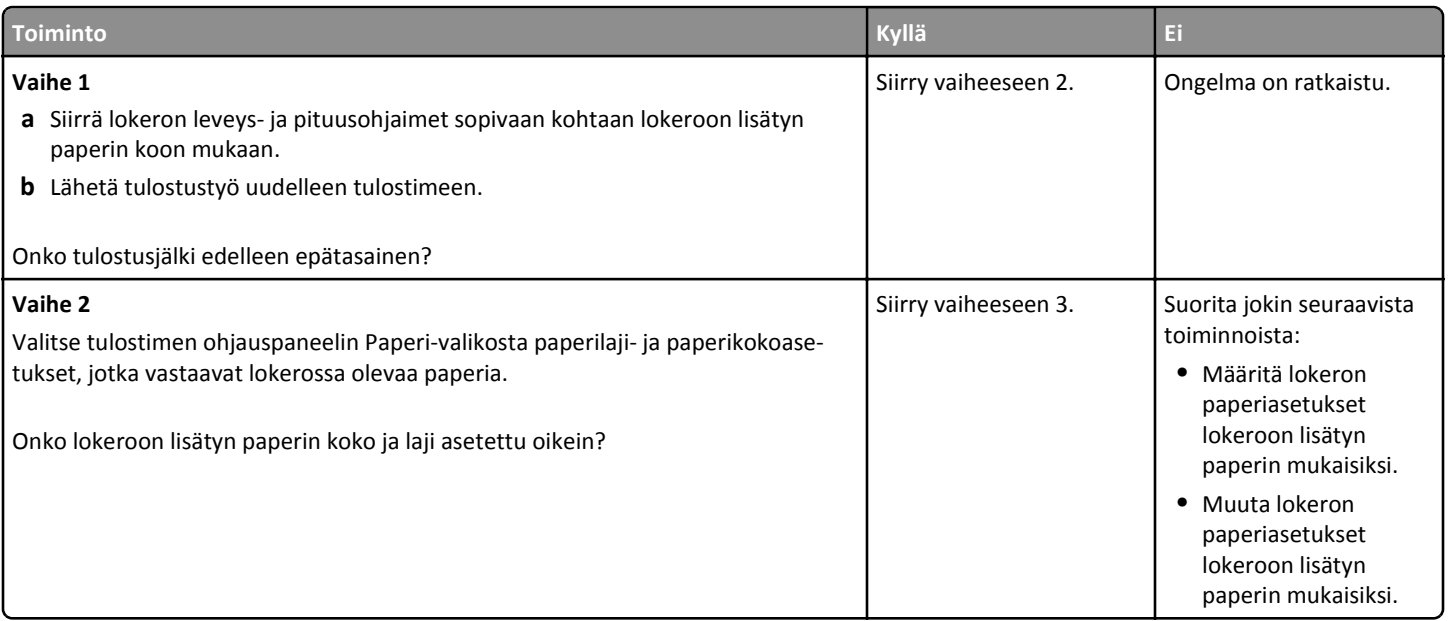

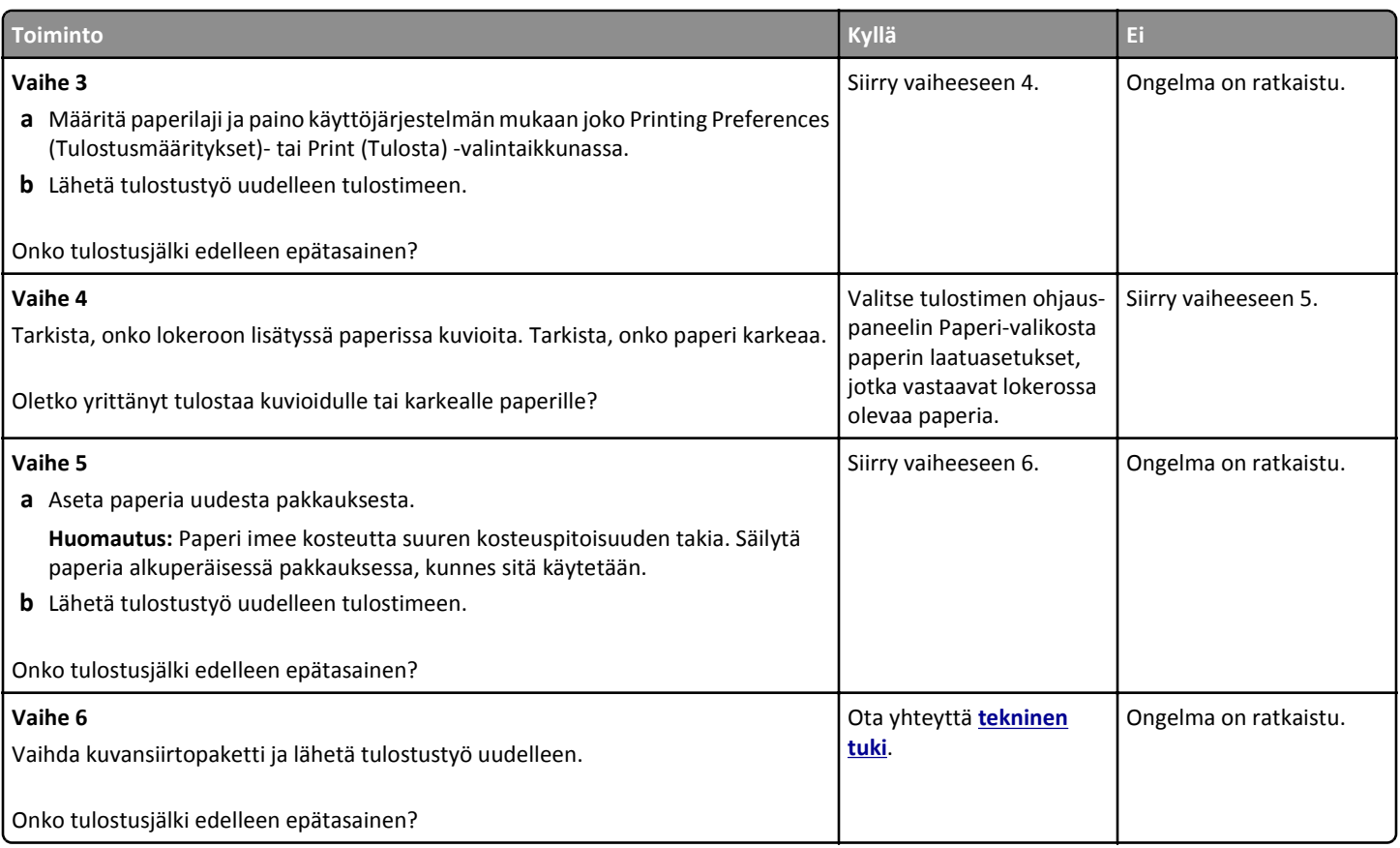

#### **Tuloste on liian tumma**

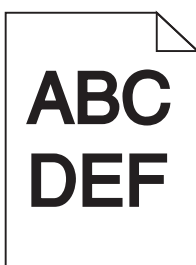

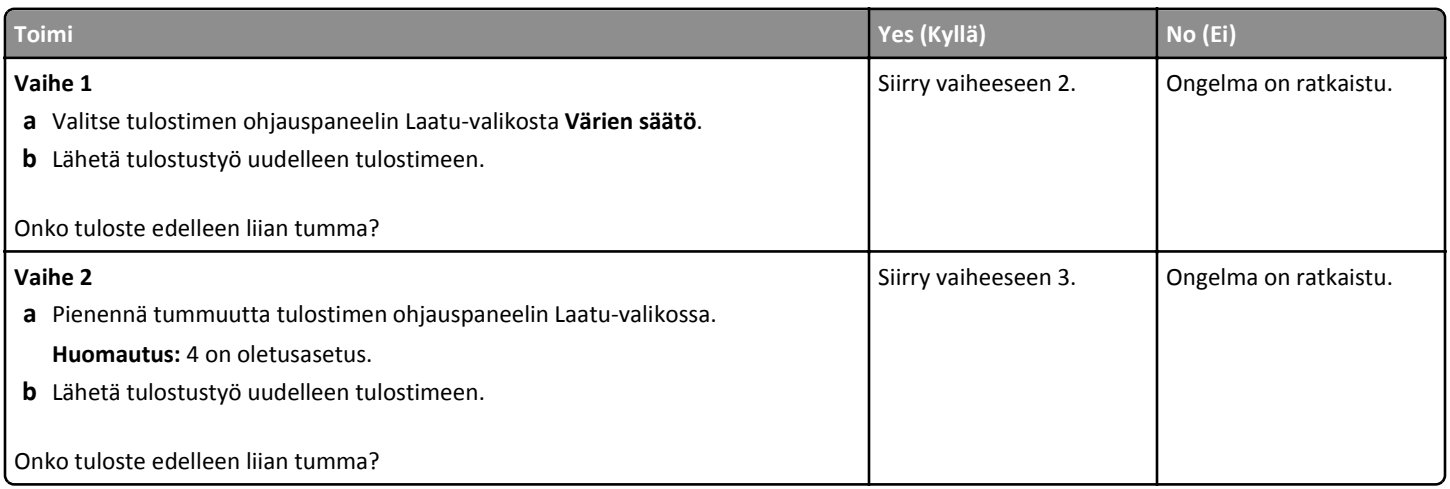

**Tulostuslaatuopas** Sivu 7/16

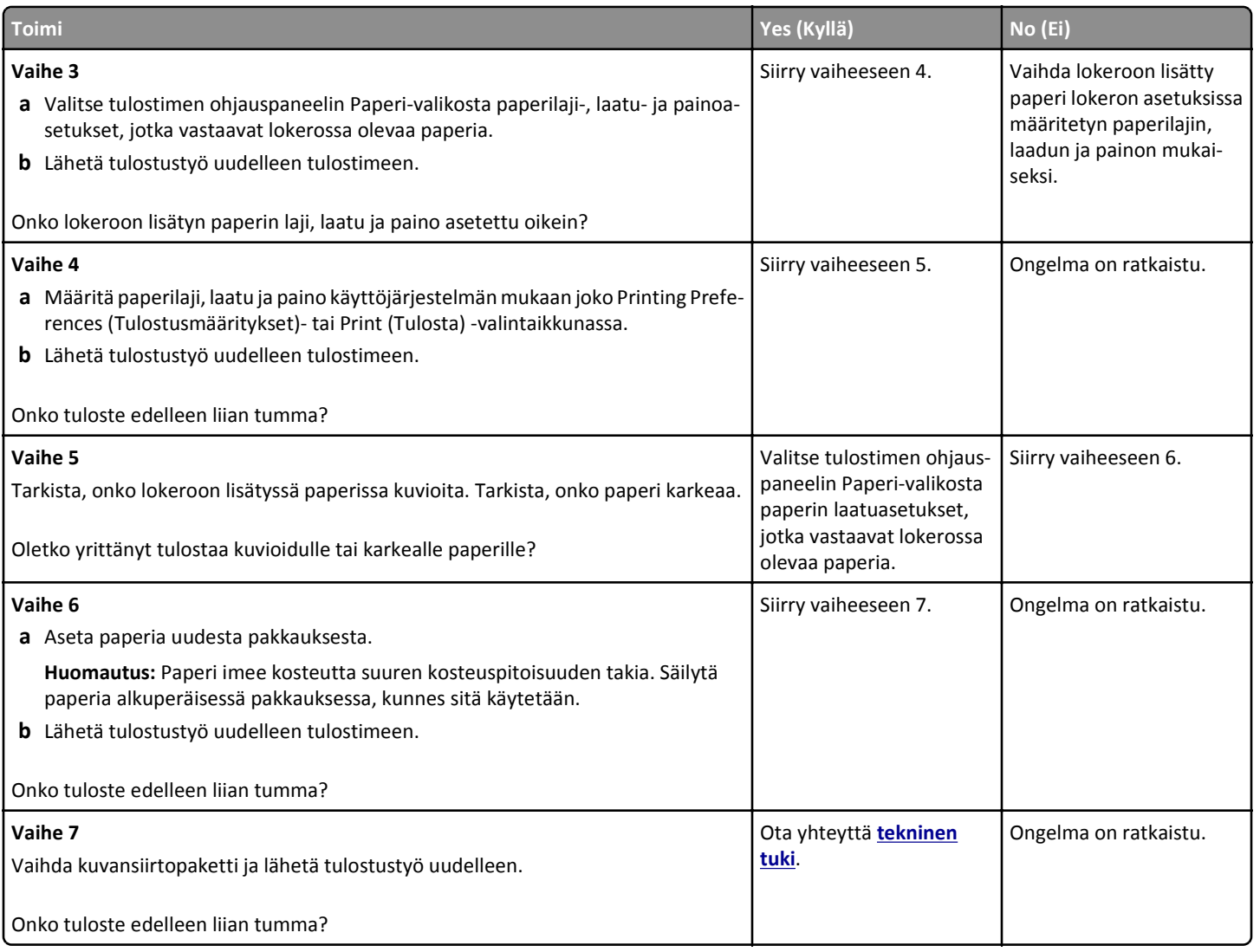

#### **Tuloste on liian vaalea**

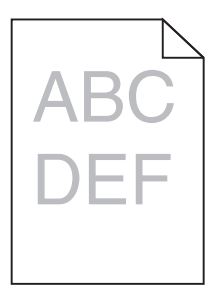

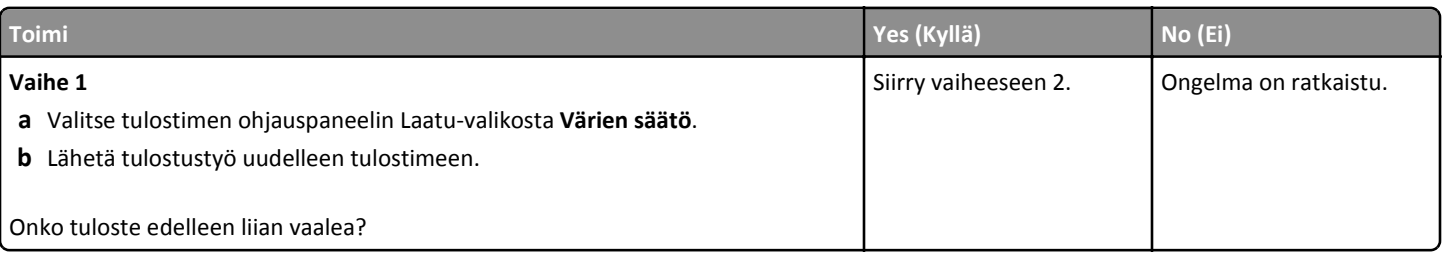

**Tulostuslaatuopas** Sivu 8/16

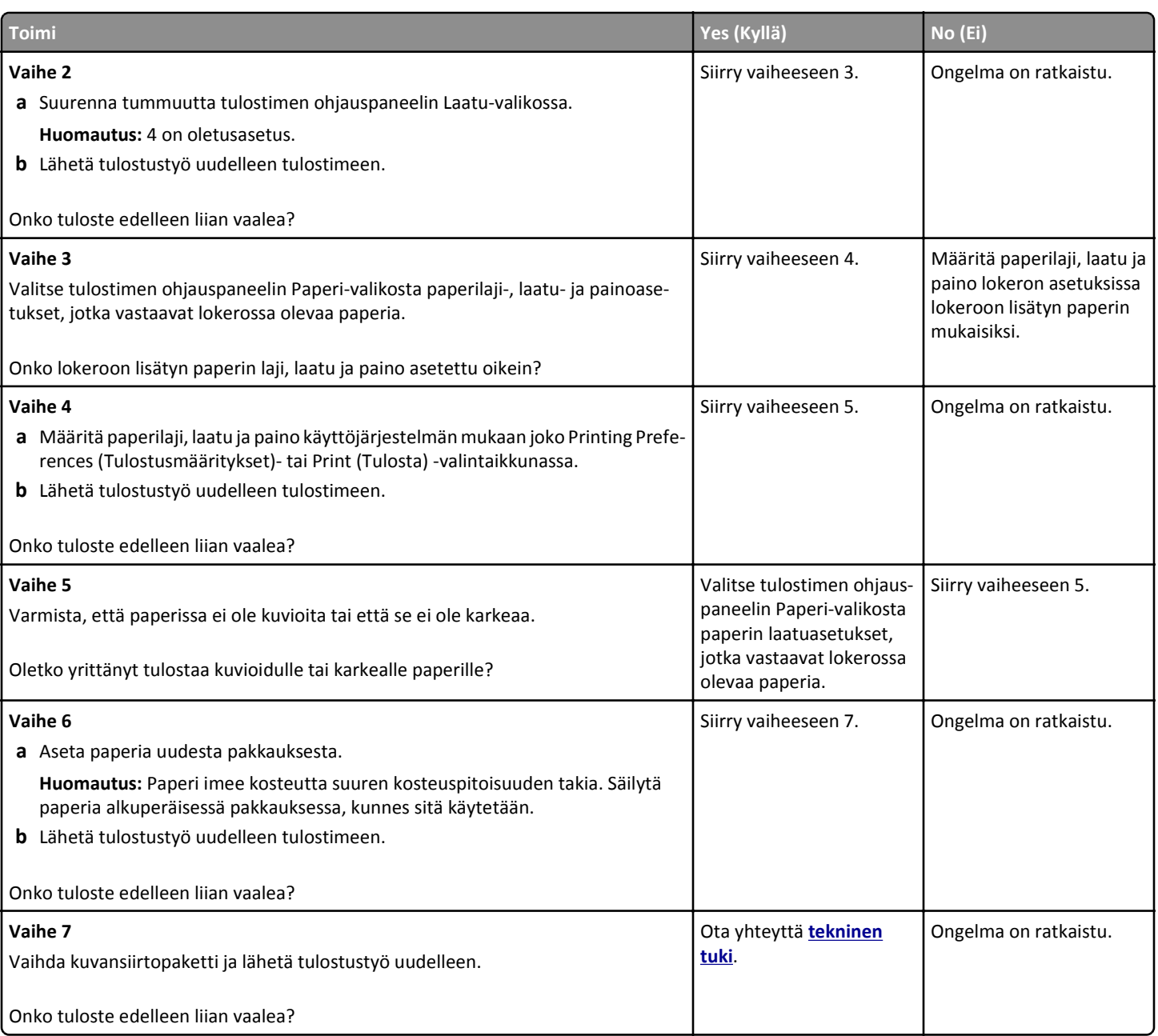

# **Tulostin tulostaa tyhjiä sivuja**

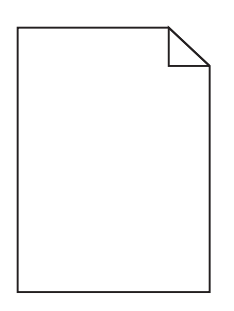

**Tulostuslaatuopas** Sivu 9/16

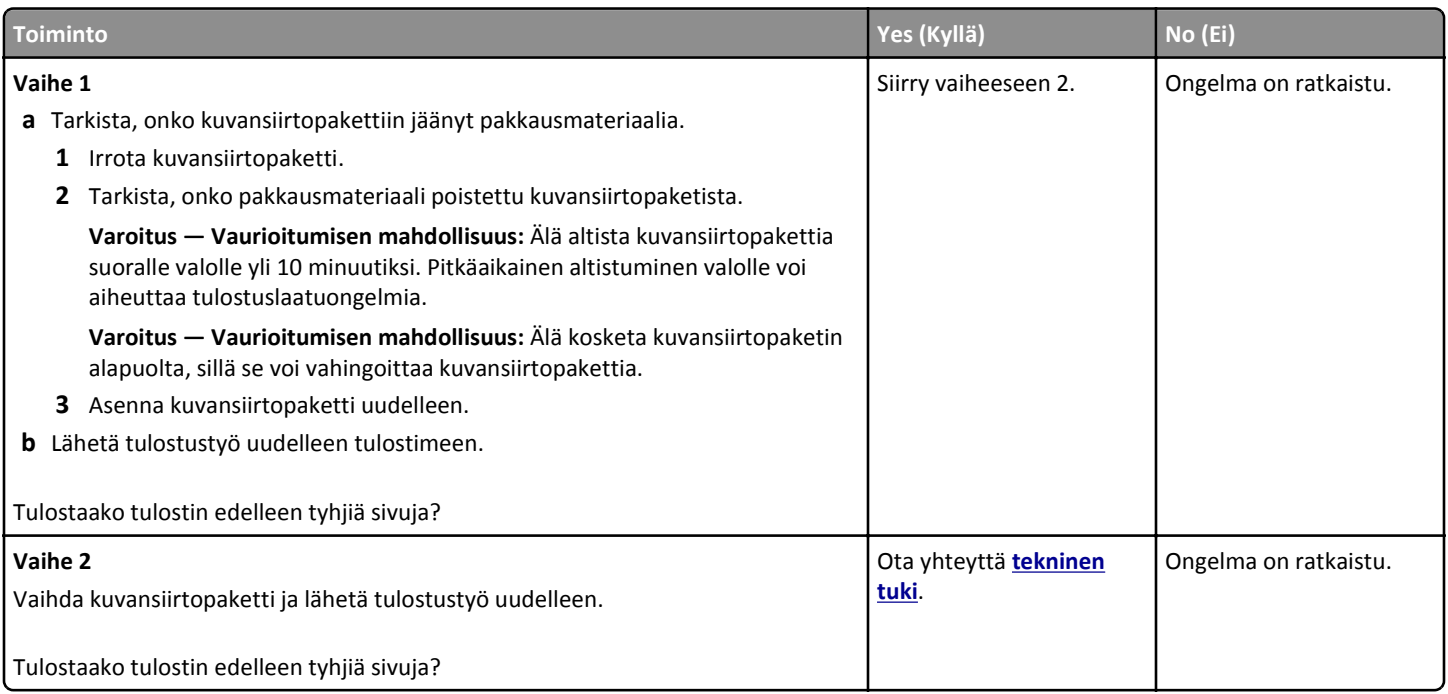

# **Tulostin tulostaa täysin mustia sivuja**

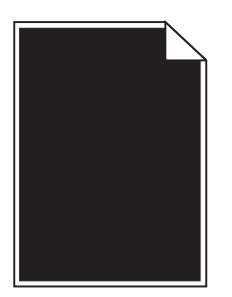

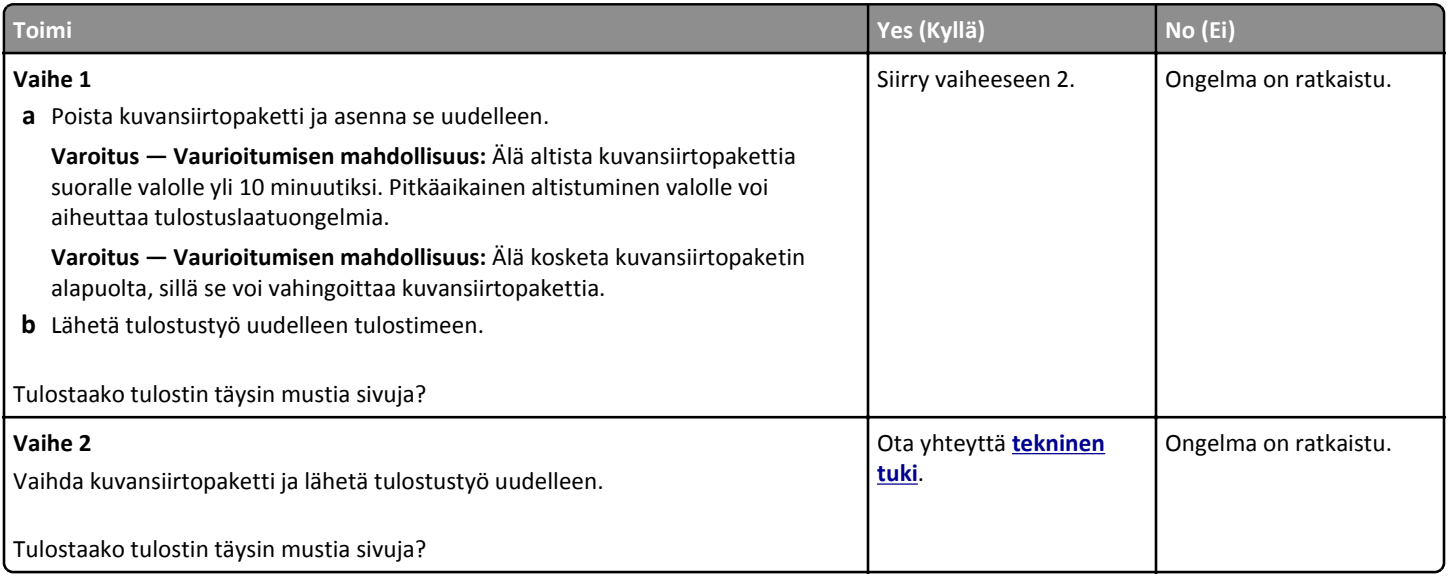

**Tulostuslaatuopas** Sivu 10/16

# **Tulosteissa on toistuvia vikoja**

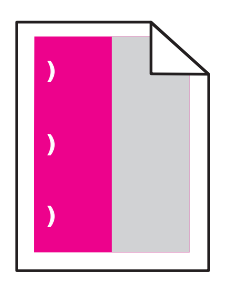

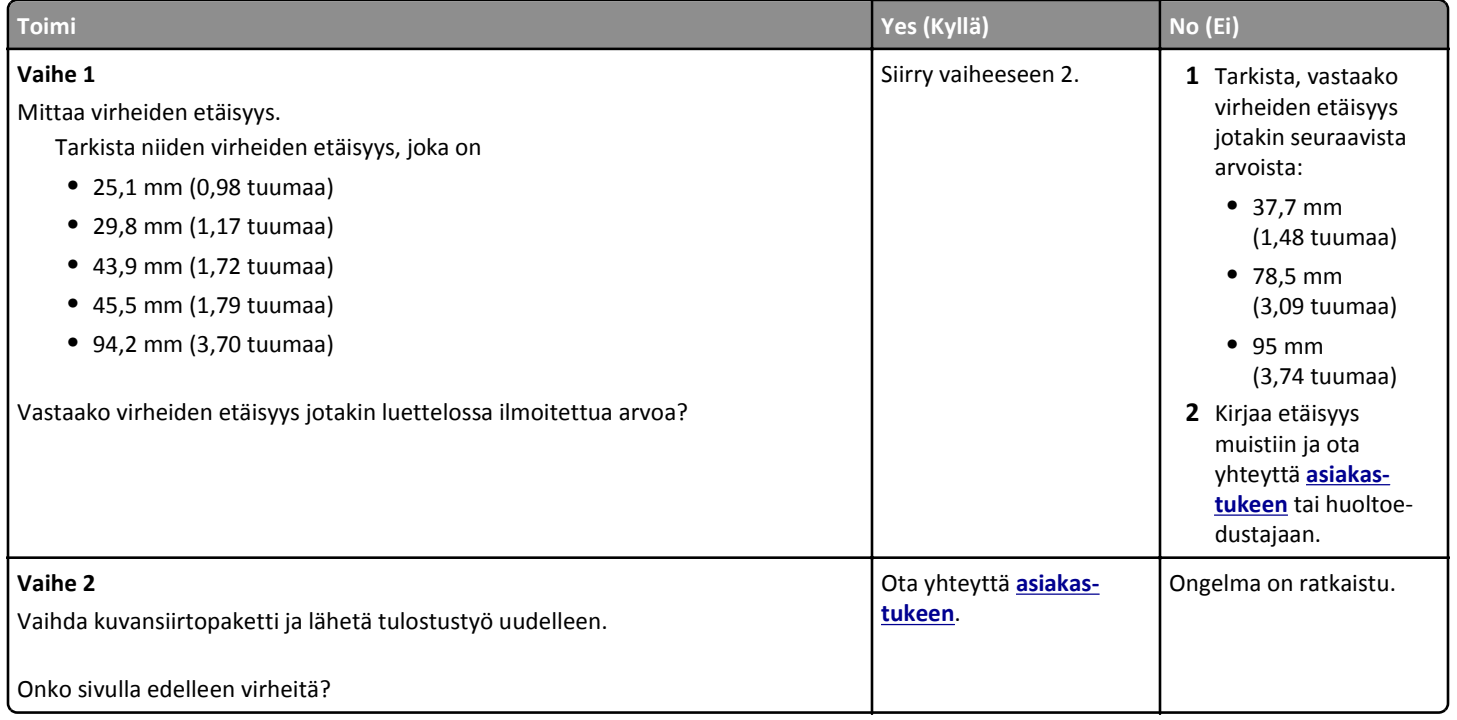

# **Tulosteissa näkyy varjokuvia**

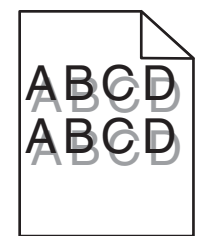

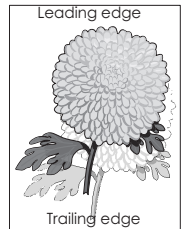

**Tulostuslaatuopas** Sivu 11/16

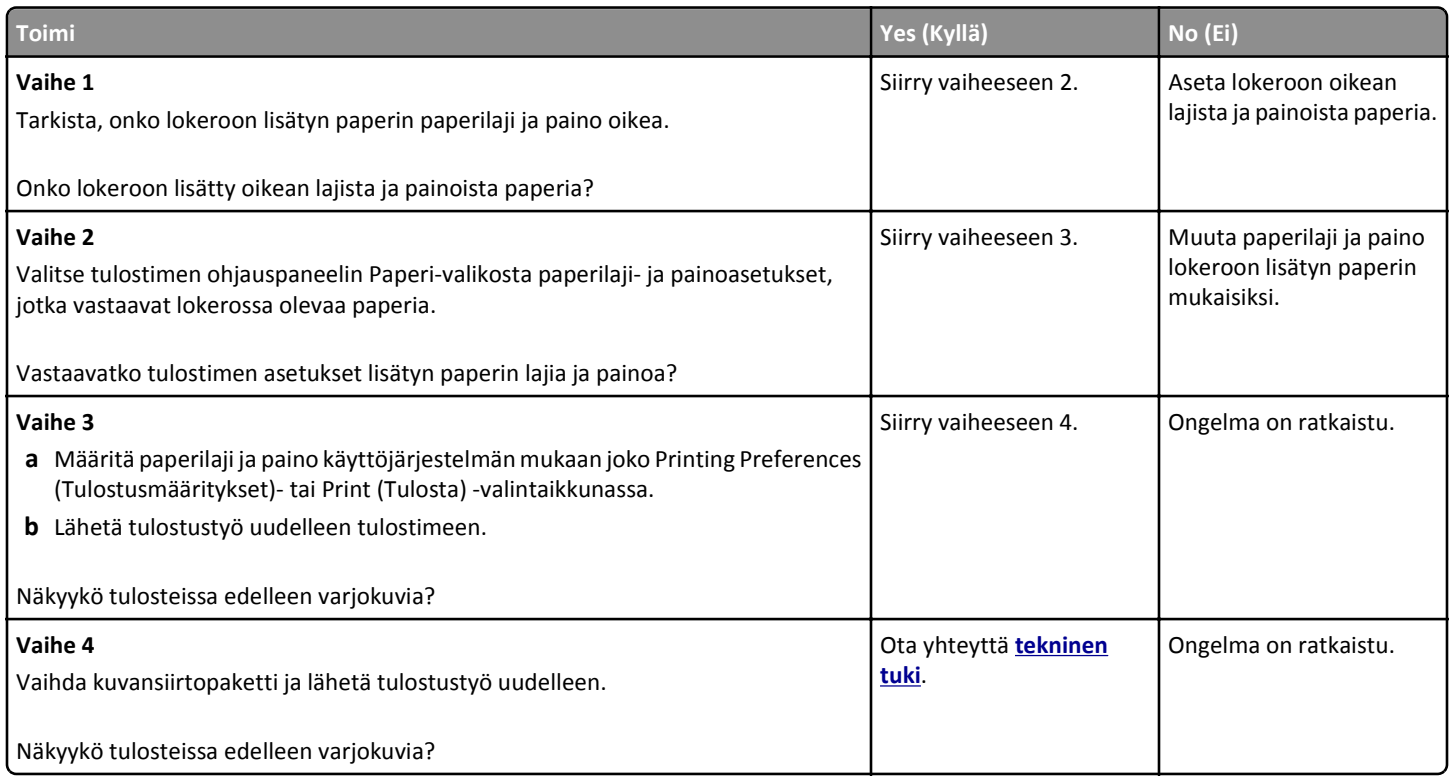

#### **Vino tulostuslaatu**

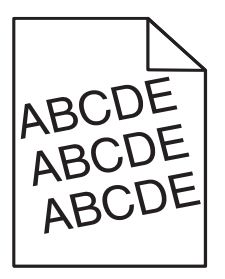

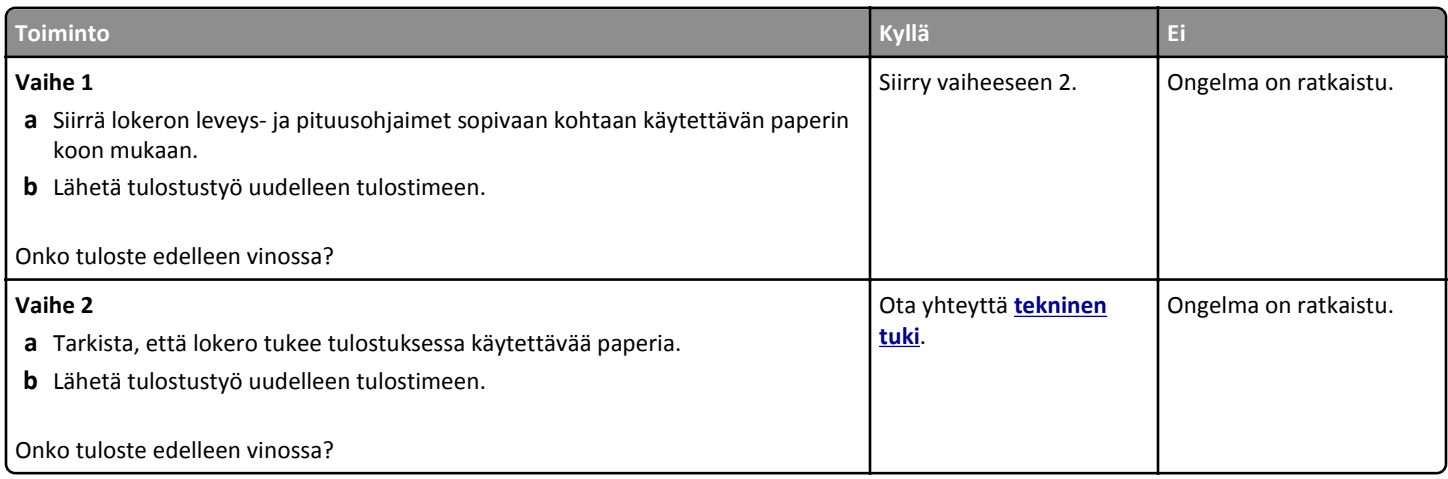

**Tulostuslaatuopas** Sivu 12/16

# **Tulosteissa on vaakaraitoja**

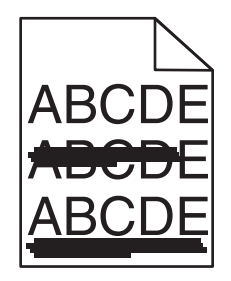

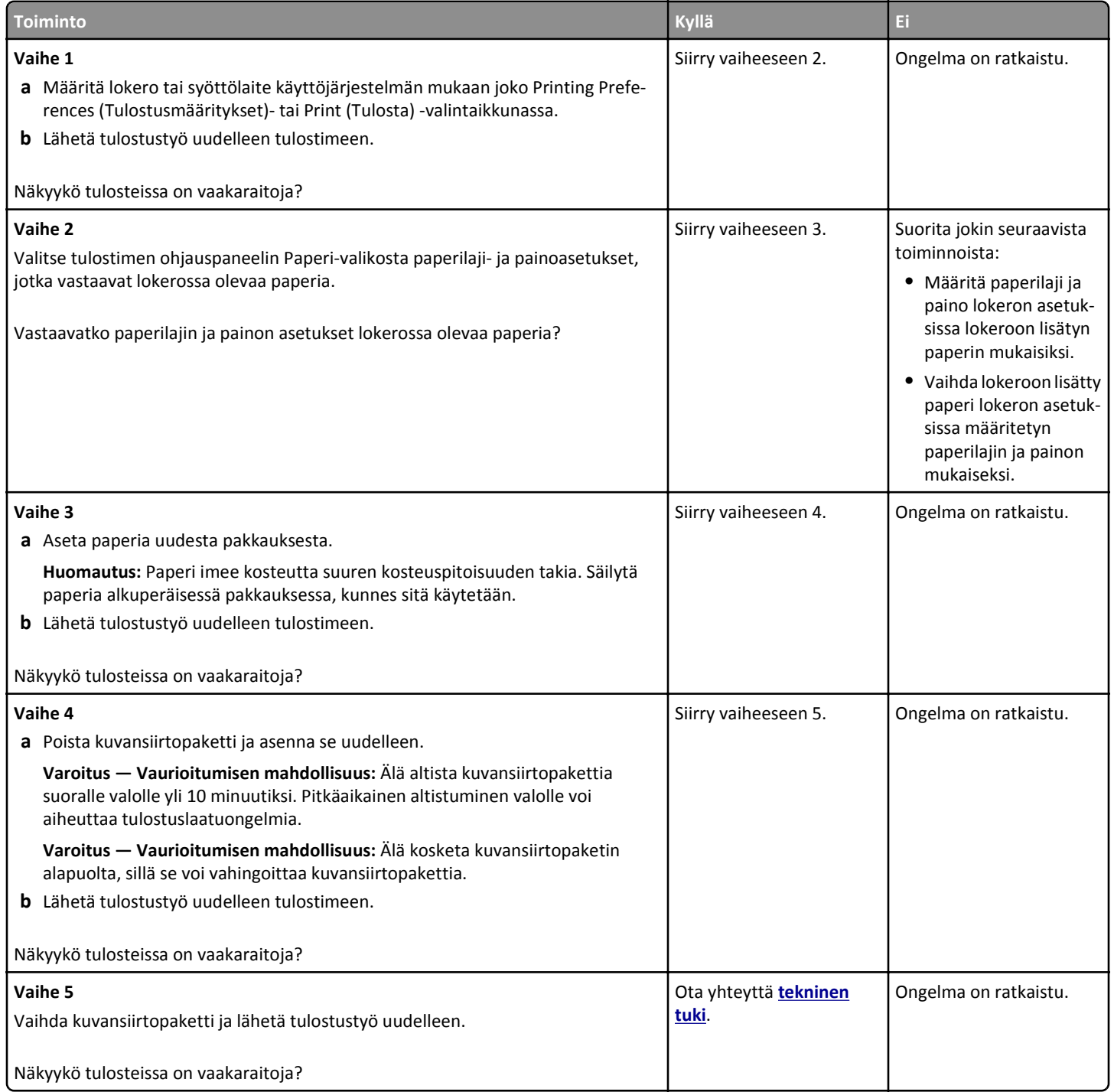

**Tulostuslaatuopas** Sivu 13/16

# **Tulosteissa on pystyraitoja**

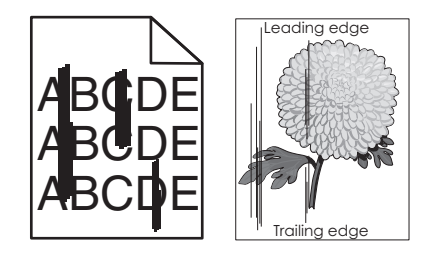

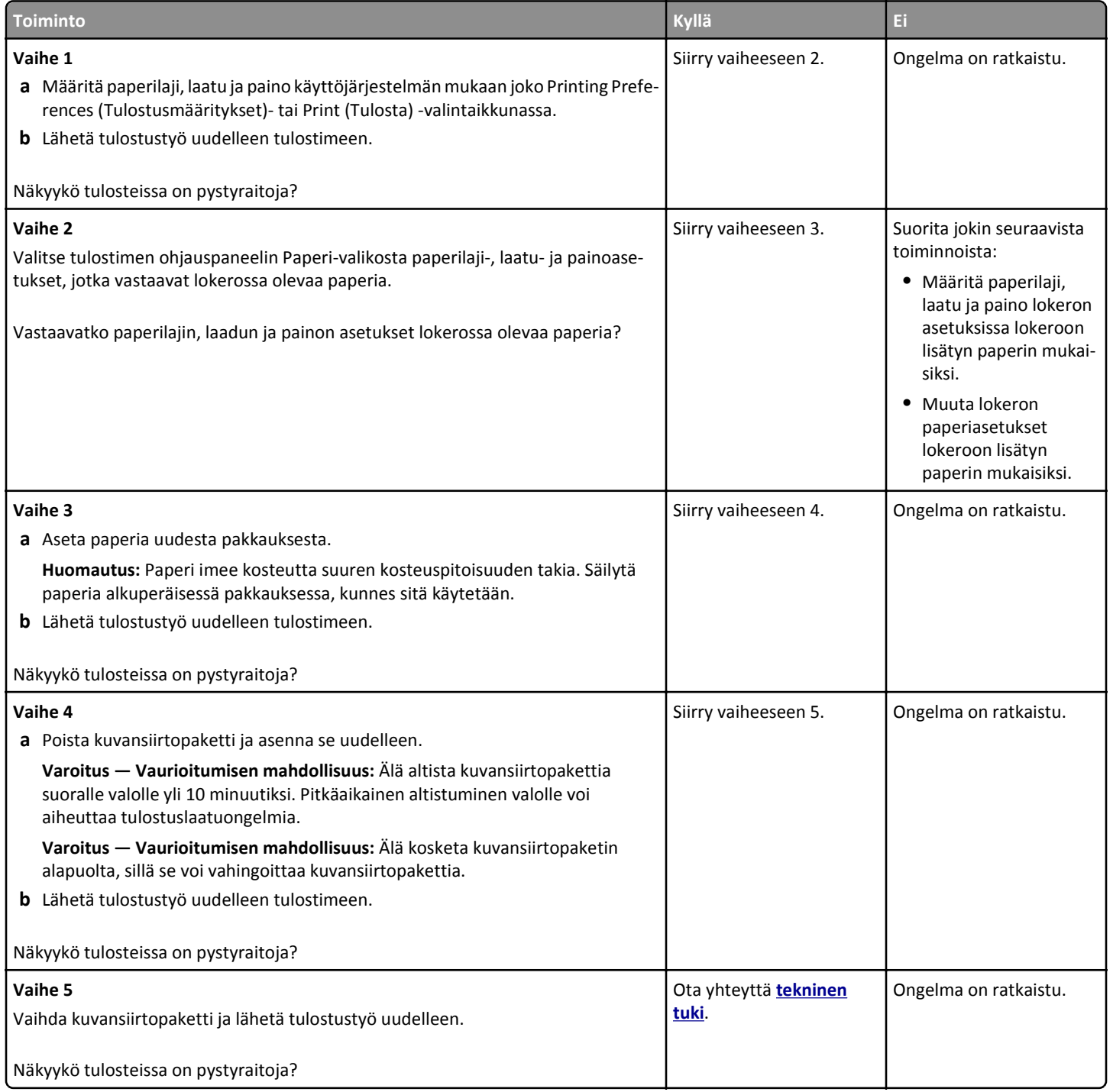

**Tulostuslaatuopas** Sivu 14/16

# **Tulosteissa on sumeaa väriainetta tai taustavarjostusta**

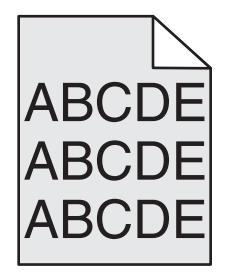

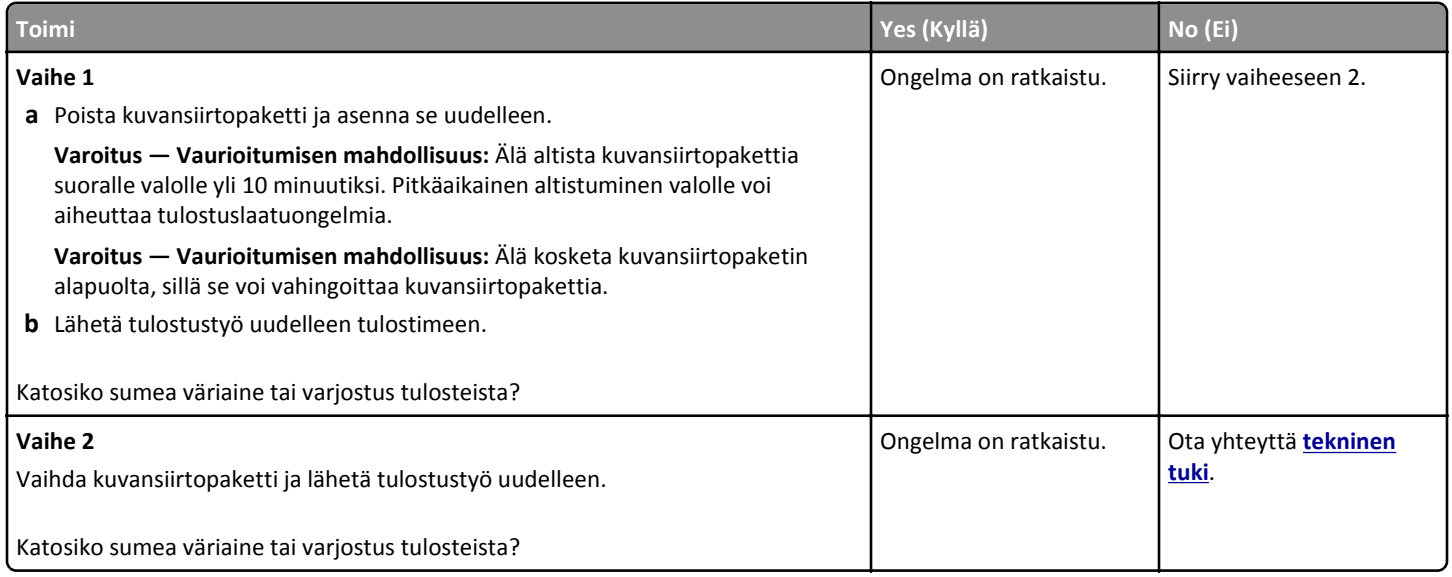

#### **Väriaine varisee pois**

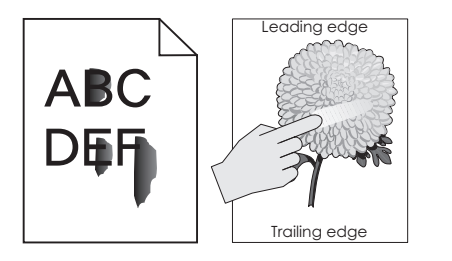

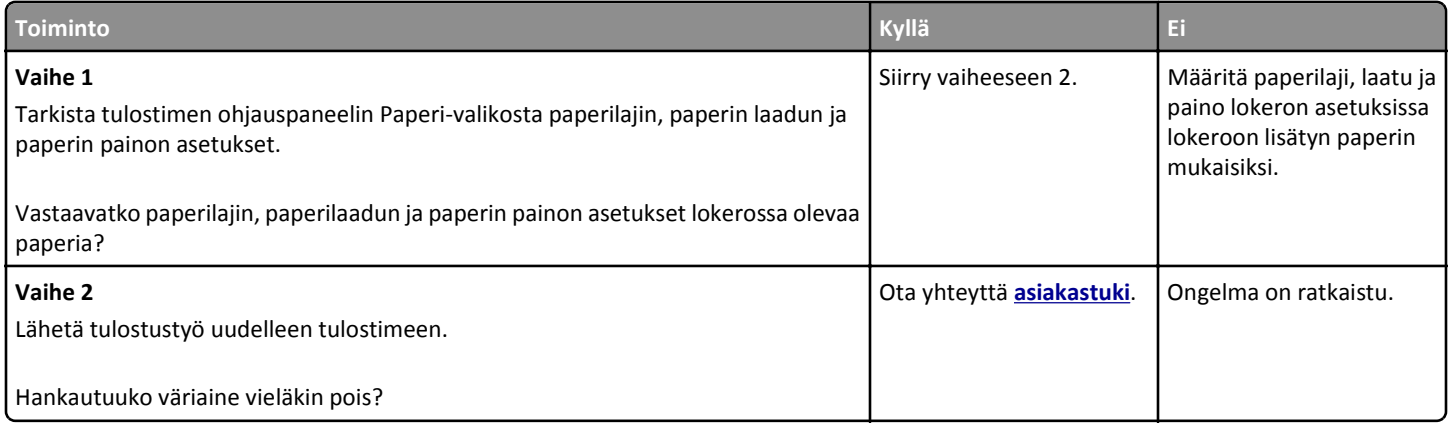

### **Kalvojen tulostuslaatu on huono**

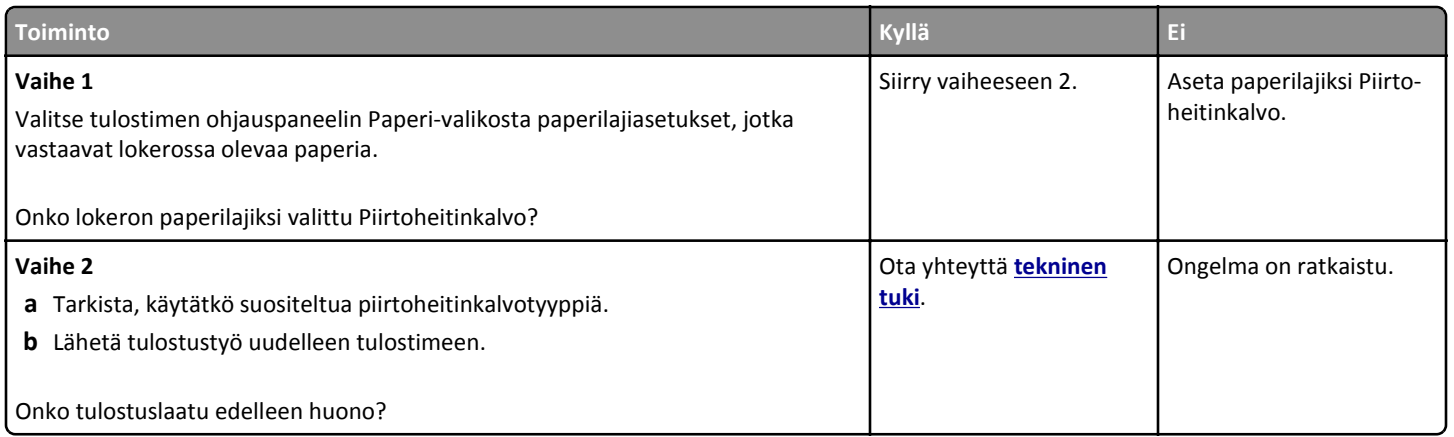

### **Epätasainen tummuus**

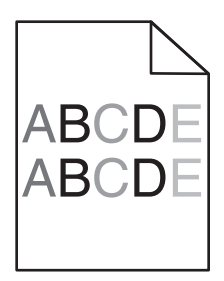

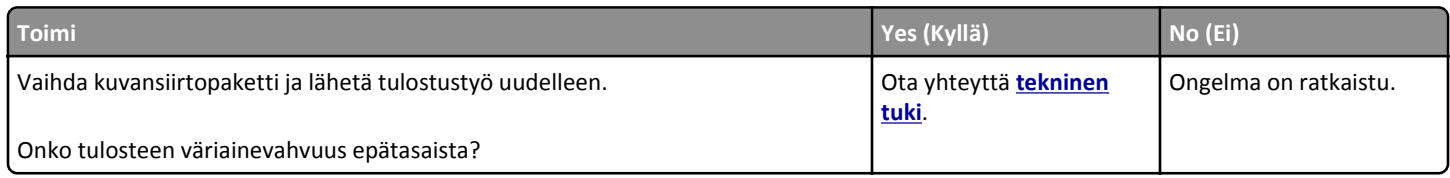

### **Tulosteissa on pystyaukkoja**

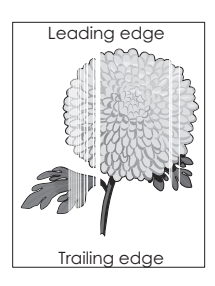

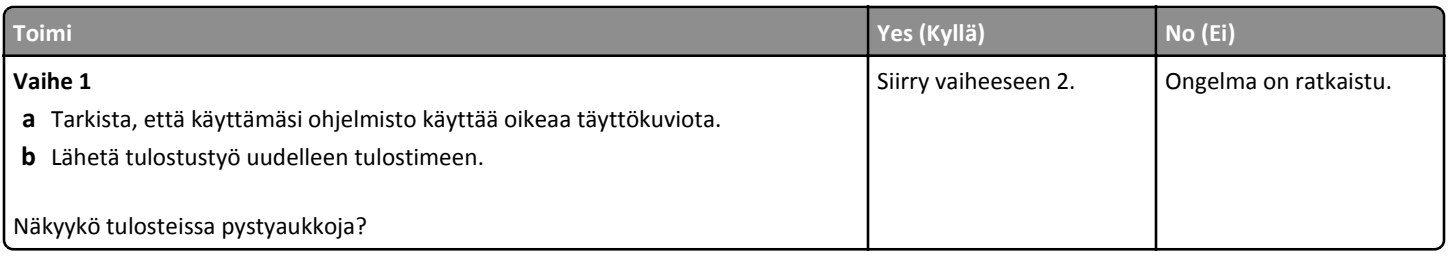

**Tulostuslaatuopas** Sivu 16/16

<span id="page-15-0"></span>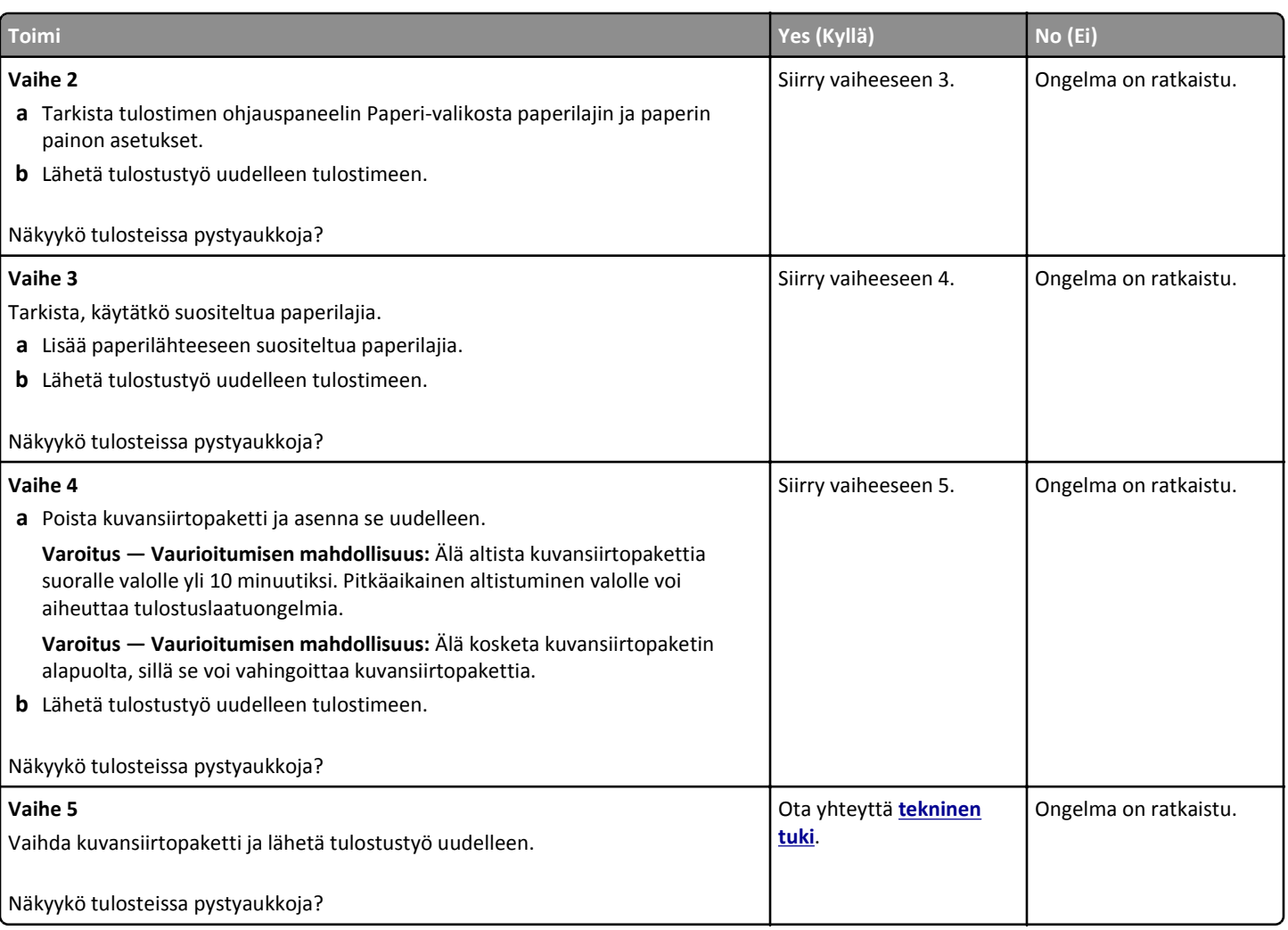

#### **Yhteyden ottaminen asiakastukeen**

Kun otat yhteyttä asiakastukeen, valmistaudu kertomaan ongelma, tulostimen käyttöpaneelissa näkyvä virheilmoitus ja vianmääritysvaiheet, joiden avulla olet jo yrittänyt ratkaista ongelman.

Soitettaessa on tiedettävä tulostimen malli ja sarjanumero. Lisätietoja on tulostimen takana olevassa tarrassa. Sarjanumero on myös valikkoasetussivulla.

Lexmark voi auttaa tulostinongelman ratkaisemisessa useilla tavoille. Käy Lexmarkin web-sivustossa osoitteessa **<http://support.lexmark.com>** ja valitse jokin seuraavista vaihtoehdoista:

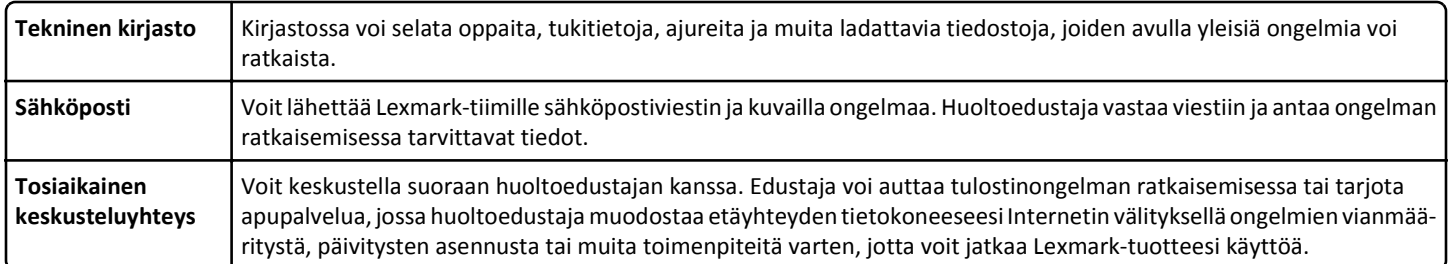

Puhelintuki on myös saatavissa. Soita Yhdysvalloissa tai Kanadassa numeroon 1‑800‑539‑6275. Jos olet muussa maassa / muulla alueella, lisätietoja on osoitteessa **<http://support.lexmark.com>**.